#### ns3-rmcat open source module

(companion to draft-zhu-rmcat-framework)

Jiantao Fu, Sergio Mena, Xiaoqing Zhu

# **Outline**

- Introduction
- Source code structure
- Relevant features
	- Comparing congestion controllers
	- Running *ns3-rmcat*
	- Producing results
- Example plots
- Future enhancements

## ns3-rmcat, what is it?

- New module to ns3 simulator
	- https://www.nsnam.org/
	- $-$  C++, python
- Current uses of *ns3-rmcat* 
	- $-$  Run rmcat wired/wireless test cases
	- $-$  Flexible testbed
		- test/debug/experiment with NADA
		- plug different traffic source models (*syncodecs*)
			- See https://github.com/cisco/syncodecs
	- $-$  Plot rmcat test case results
	- $-$  Further processing of results in Matlab/Octave

#### • Reasons for open sourcing

- $-$  Reference implementation of rmcat framework
- $-$  Pluggable congestion control algorithms
- $-$  Common testbed allowing algorithm comparison

### Source Code Structure

- Pluggable congestion controllers
	- Common superclass: **SenderBasedController**
	- Current subclasses: **DummyController** (CBR), **NadaController**
- Topologies and test cases specified in rmcat internet drafts
	- wired
	- wifi
- Custom ns3 applications
	- Classes **RmcatSender** and **RmcatReceiver**
	- Sender-based logic
	- $-$  Feedback format not implemented yet
		- Per-packet: logic of **RmcatReceiver** very simple
- Traffic source models: git submodule (*syncodecs*)
- Tools
	- $-$  Mainly for processing and plotting output logs
- Simple examples

#### **RELEVANT FEATURES**

# Comparing Congestion Controllers

- All congestion controllers implement a common interface:
	- abstract class **SenderBasedController**
	- $-$  This class also contains common infra code
- Important member functions

```
– virtual bool processSendPacket(uint64_t txTimestamp,
```

```
uint32_t sequence,
```

```
uint32_t size);
```
– **virtual bool processFeedback(uint64\_t now,**

```
uint32_t sequence,
uint64_t rxTimestamp,
```

```
uint8_t ecn=0);
```
- **virtual float getBandwidth(uint64\_t now) const =0;**
- Two actual controllers implemented so far
	- DummyController: outputs constant bandwidth
	- $-$  **NadaController** (doesn't need to override **processSendPacket**)

## Running *ns3-rmcat*

- Either simple examples...
	- $-$  to play around with the module
	- simplistic topology
- ... or ns3 unit-testing framework (test.py)
	- Automated
	- Used for running rmcat tests
	- Two test suites: *rmcat-wired* & *rmcat-wifi*
	- $-$  Further details in README
- Output: directory with log files
	- to analyze issues
	- to be parsed and produce plots (see next slide)

## **Producing Results**

- Python scripts provided:
	- $-$  parse the log files to generate:
		- json file *all\_tests.json*
		- *mat* files for individual tests (for Matlab/Octave)
	- $-$  using the json file, plot all test cases
		- automated
		- output: *.png* files using library *matplotlib.pyplot*
	- file *all* tests.json can be loaded in Matlab/Octave
		- portable library: JSONLab
		- allows for customized plotting/further study

### Example Plots

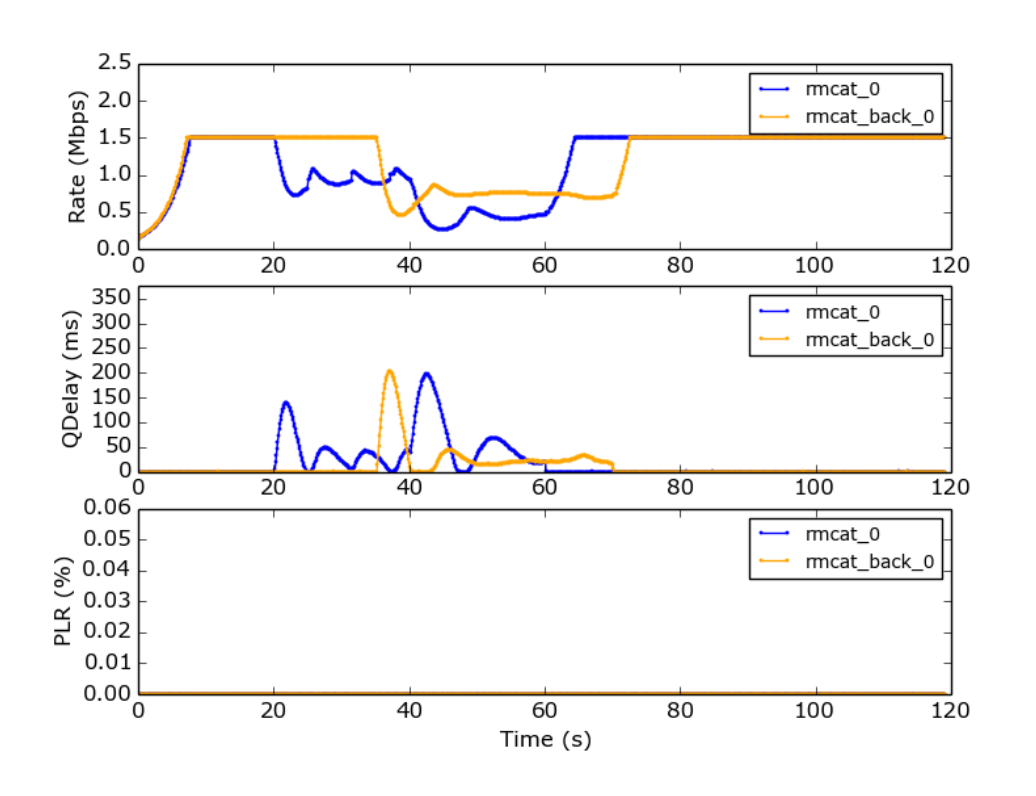

*rmcat-wired*, test case 5.6  $\rightarrow$ 

- One forward rmcat flow
- One forward TCP flow

#### ß*rmcat-wired*, test case 5.3

- One forward rmcat flow
- One backward rmcat flow

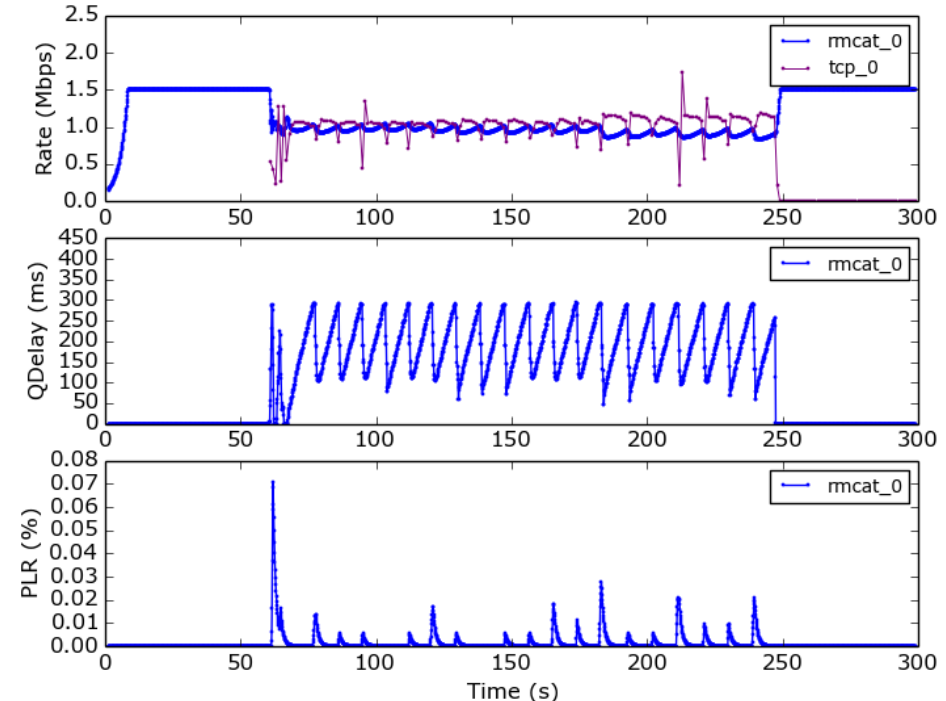

### Future enhancements

- Extensions:
	- $-$  Cellular test cases and topology
	- $-$  Other candidate congestion control algorithms
- Alignment to rmcat drafts
	- $-$  Inter-component interactions
		- draft-zhu-rmcat-framework
	- Align with draft-ietf-rmcat-eval-test
		- change physical bandwidth
			- background UDP for the moment
		- jitter (not present)
	- $-$  Feedback format implementation
		- Currently, per-packet (no grouping/compression)

# Finally

- Code will be available shortly
	- Got green light from Cisco Legal for open sourcing
	- $-$  Cleaning up, documenting (README, etc.)
	- Feel free to contribute!

#### Questions?